## **Ubiquiti Radio Configuration Manual** >>>CLICK HERE<<<

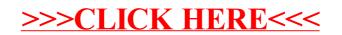